## **EXPORT ORDINI CSV**

L'export CSV è gestito tramite separatore ";".

Devono essere controllati i campi rif. cliente, rif. cantiere e le note (sia di testata che di riga): se presente carattere ";" deve essere sostituito con carattere ",".

## **Tracciato:**

## TESTATA

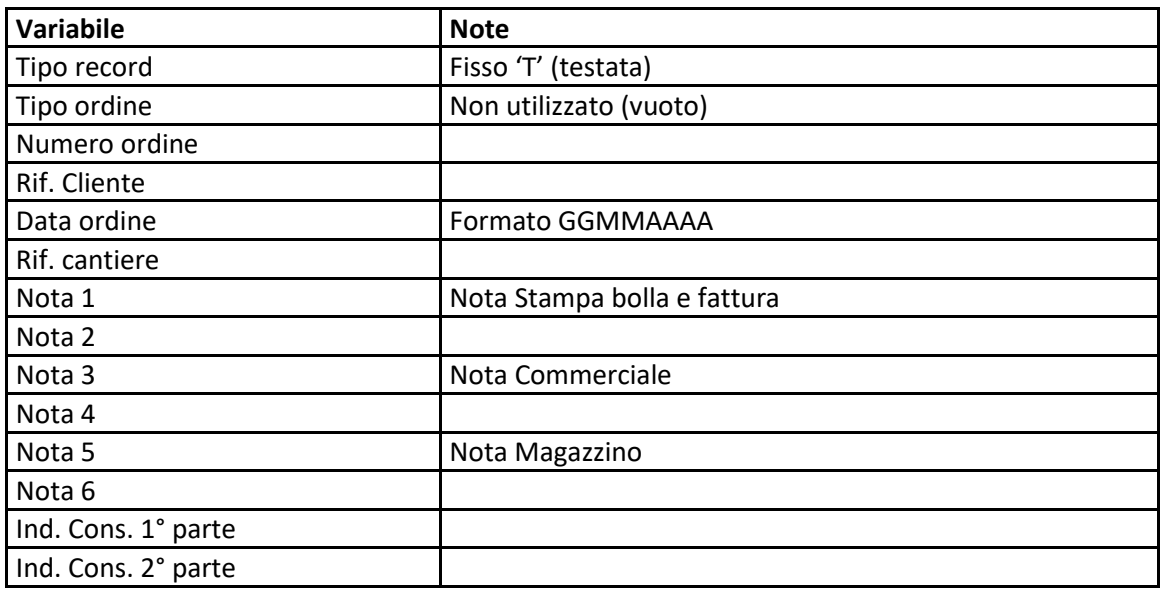

## RIGHE

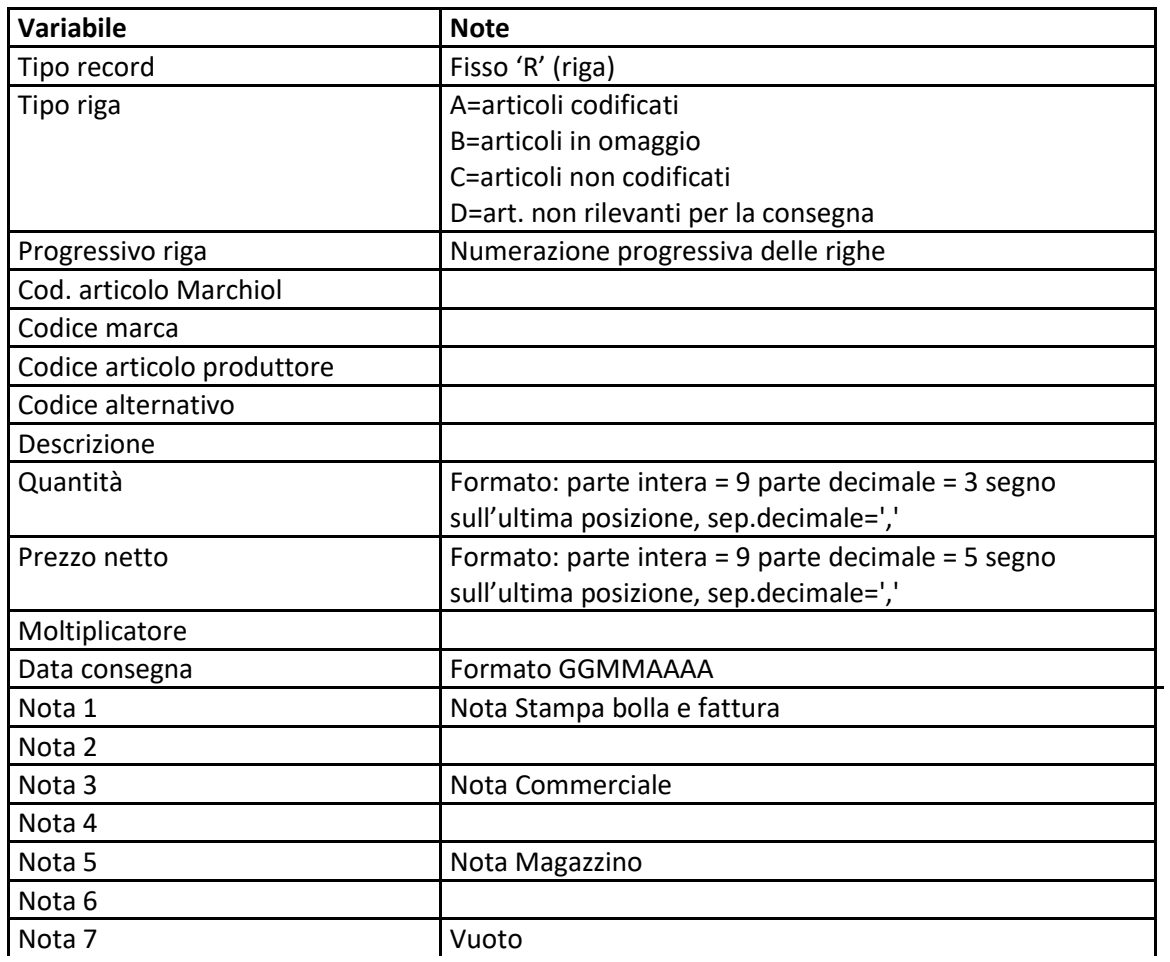